# **Manual Adobe Illustrator**

[READ] Manual Adobe Illustrator Free Ebooks. Book file PDF easily for everyone and every device. You can download and read online Manual Adobe Illustrator file PDF Book only if you are registered here. And also You can download or read online all Book PDF file that related with manual adobe illustrator book. Happy reading Manual Adobe Illustrator Book everyone. Download file Free Book PDF Manual Adobe Illustrator at Complete PDF Library. This Book have some digital formats such us : paperbook, ebook, kindle, epub, and another formats. Here is The Complete PDF Book Library. It's free to register here to get Book file PDF Manual Adobe Illustrator.

# **Illustrator User Guide Adobe Help Center**

December 4th, 2018 - Use the Adobe Illustrator User Guide to develop your skills and get step by step instructions Choose your topic from the left rail to access articles and tutorials or get started below

#### **Adobe Illustrator Learn amp Support**

December 4th, 2018 - Get started with Adobe Illustrator Find tutorials the user guide answers to common questions and help from the community forum

#### **How do I add bullet points to text in Illustrator Adobe**

December 2nd, 2018 - You can have multiple fonts in any piece of text in AI Use the Glyph panel from the Type menu Click with the Type tool to create an insertion point and from the Glyph pane choose a font that has what you want and double click on the glyph

#### **Adobe Illustrator Tutorials Illustrator CS4 Tutorials**

December 4th, 2018 - The Adobe Illustrator section provides annotated links to helpful top quality reliable Illustrator tutorials vector graphics tutorials tips and more for Illustrator CS4 CS3 and more

#### **How to repair Adobe Illustrator AI files Repair tool for**

December 3rd, 2018 - How to repair Illustrator ai corrupted files Recovery Toolbox for Illustrator is an Adobe Illustator repair file tool for recovering data from damaged ai files Features of the Adobe Illustrator repair tool Repair damaged Illustrator files all versions

# **TDR detected illustrator fails Adobe Community**

December 3rd, 2018 - Its just starting today as brand new headache it says TDR detected than closing My graphic card driver is updated and its Nvidia GTX 760 I have 4K Philips monitor and using 3840 x 2160 res

## **Adobe PostScript**

December 4th, 2018 - Adobe PostScript translates documents into print  $\hat{a} \in \mathbb{R}^n$ 

exactly as intended Released in 1984 as Adobe's founding technology PostScript played a key role in the Desktop Publishing Revolution It was the first device independent Page Description Language PDL and also a programming language Today

#### **10 Useful Typography Tips For Adobe Illustrator â€" Smashing**

February 14th, 2011 - About The Author Tara Hornor spends her days writing about marketing advertising branding web and graphic design and other small business topics She is Senior Editor for  $\hat{a}\in$  More about Tara February 15 2011 Leave a comment 10 Useful Typography Tips For Adobe Illustrator

#### **ADOBE PREMIERE PRO 2 MANUAL Pdf Download**

December 2nd, 2018 - View and Download ADOBE PREMIERE PRO 2 manual online PREMIERE PRO 2 pdf manual download Also for Premiere pro 2 0

# **Adobe Illustrator CC 2017 Introduction Quick Reference**

November 15th, 2018 - Fulfillment by Amazon FBA is a service we offer sellers that lets them store their products in Amazon s fulfillment centers and we directly pack ship and provide customer service for these products

## **Digital Art Technique Manual for Illustrators and Artists**

November 23rd, 2018 - Digital Art Technique Manual for Illustrators and Artists The Essential Guide to Creating Digital Illustration and Artworks Using Photoshop Illustrator and Other Software Joel Lardner Paul Roberts on Amazon com FREE shipping on qualifying offers Art students and practicing professional artists and illustrators who sense the need for more extensive training in their use of digital

#### **Creative Cloud Adobe Exchange**

December 6th, 2018 - A powerful bundle for photographers and retouchers Includes 450 Separate Editing System presets for LR and PS Camera Raw 200 ready presets and 105 quality overlays

## **Partner with Adobe**

December 3rd, 2018 - Gain access to resources tools and information to help you grow your business through a deeper relationship with Adobe Choose the partner program that  $\hat{\epsilon}^{\mathfrak{m}}$ s right for your business Designed for leading companies that provide digital marketing solutions professional services and integrated

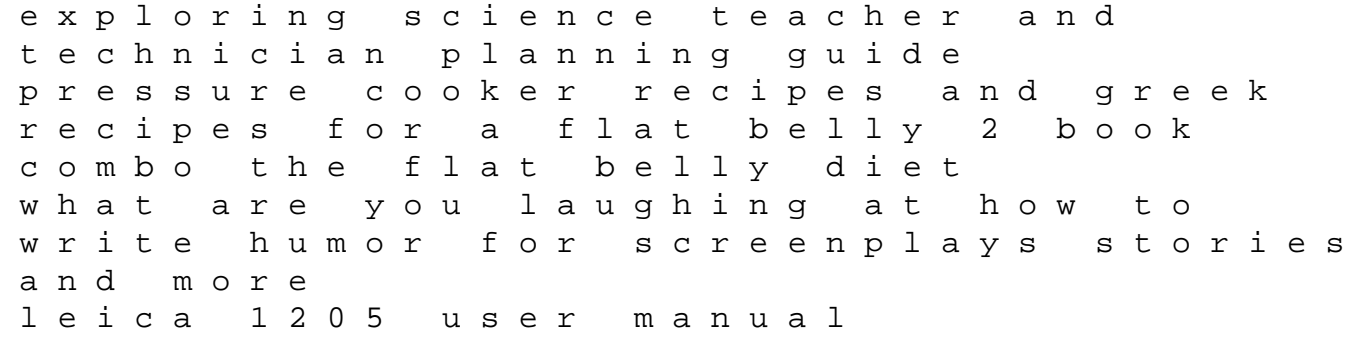

dash diet dash diet for beginners dash diet for fast natural weight loss healthy eating lower blood pressure including dash diet recipes practical guide to lc analysis of nutraceuticals holden apollo service repair manual astna patient transport elsevier ebook on vitalsource retail access card principles and practice 4e 1996 bmw 318i owners manual sterling drill grinder manual texas lawman will justice revenge at the rose river western from the author of gunsight justice a western adventure the guns of texas law western series book 1 introductory psychology for teachers 1920 business alliance the ultimate step by step guide fundamentals of esthetic dentistry second edition exam 3 study guide for understanding nutrition by whitney and rolfes test preparation manual 9th edition massey ferguson 231 operation manual ascp dlm study guide quickbooks practice manuals construction materials their nature and behaviour fourth edition